### **ОГБОУ «Школа-интернат № 89»**

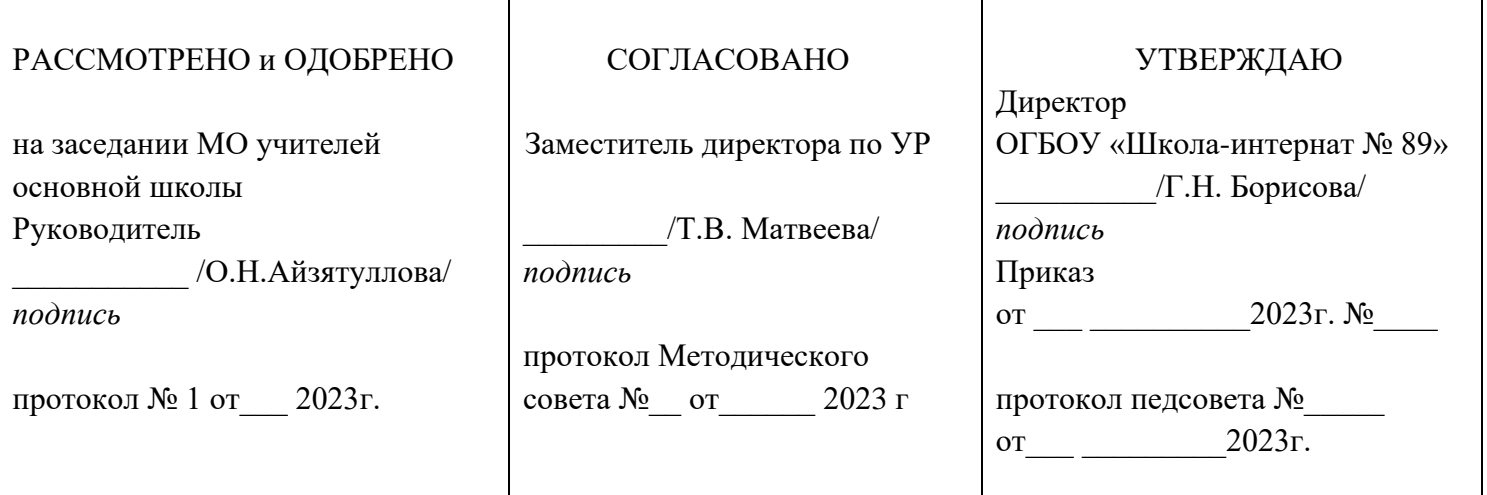

# **РАБОЧАЯ ПРОГРАММА**

для обучающихся с умственной отсталостью (интеллектуальными нарушениями)

## Название предмета: **Информатика**

## Класс: **7, 8**

## Учитель: **Абрамова Татьяна Ивановна,**

высшее образование, высшая квалификационная категория

## **Оглавление**

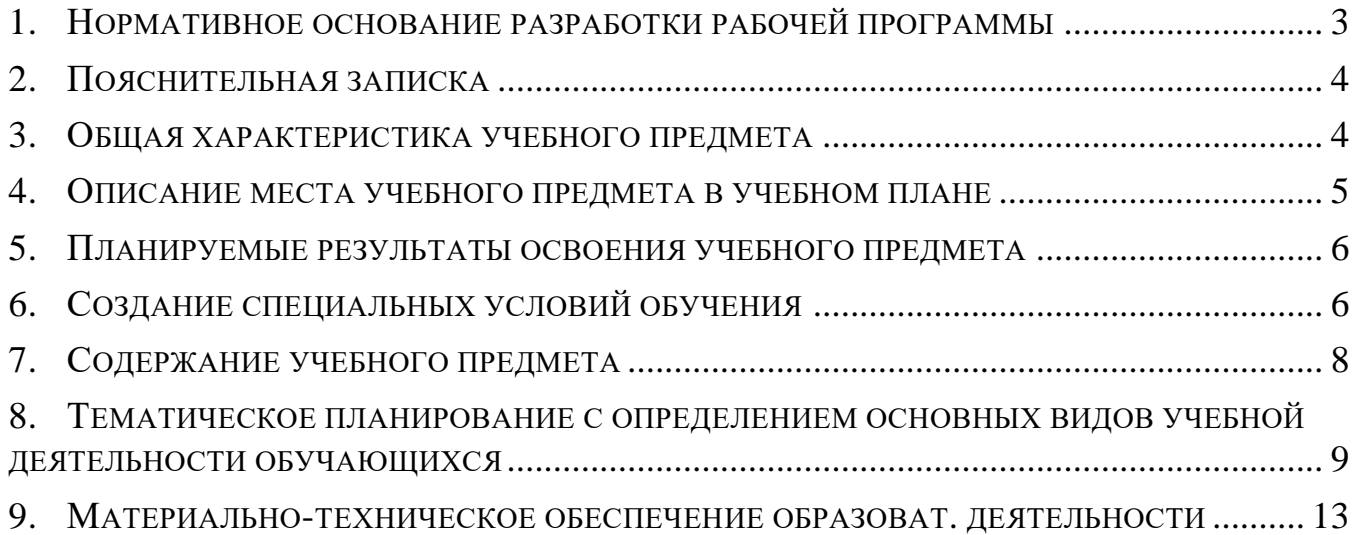

#### <span id="page-2-0"></span>**1. НОРМАТИВНОЕ ОСНОВАНИЕ РАЗРАБОТКИ РАБОЧЕЙ ПРОГРАММЫ**

Рабочая программа разработана в соответствии с нормативными документами для обучающиеся с умеренной умственной отсталостью и опирается на нормативно-правовые документы.

#### *Федерального уровня:*

- федеральный государственный образовательный стандарт образования обучающихся с умственной отсталостью (интеллектуальными нарушениями) (приказ Министерства образования и науки РФ от 19.12.2014 № 1599);

- примерная адаптированная основная общеобразовательная программа образования обучающихся с умственной отсталостью (интеллектуальными нарушениями) (одобрена решением федерального учебно-методического объединения по общему образованию, протокол от 22.12.2015 № 4/15).

#### *Школьного уровня:*

- адаптированная основная общеобразовательная программа образования обучающихся с лёгкой умственной отсталостью (интеллектуальными нарушениями) вариант 1;

- положение о рабочих программах ОГБОУ «Школа-интернат № 89».

#### <span id="page-3-0"></span>**2. ПОЯСНИТЕЛЬНАЯ ЗАПИСКА**

#### *Общая характеристика предмета*

Рабочая программа приведена в соответствие с Базисным учебным планом специальных (коррекционных) образовательных учреждений VI вида.

#### *Цель программы:*

сформировать представления, знания и умения, необходимые для жизни и работы в современном высокотехнологичном обществе.

*Задачи:*

- познакомить обучающихся с приёмами работы на компьютере и другими средствами ИКТ, необходимыми для решения учебно-познавательных, учебно-практических, житейских и профессиональных задач;
- коррекция и развитие познавательной деятельности и личностных качеств обучающихся с учётом индивидуальных возможностей.

*Коррекционно- развивающие:*

- развивать речь, пополняя словарный запас специальными терминами; развивать мелкую моторику, глазомер в процессе практических работ;
- развивать пространственную ориентировку при подготовке к выполнению отдельной операции;
- развивать зрительную и слуховую память при освоении компьютерной техники;
- развивать мышление (анализ, сравнение, обобщение);
- развивать внимание, используя учебный и игровой вид деятельности;
- развивать сенсорную сферу (восприятие цвета, формы, пространства, линии);
- способствовать развитию эстетическогои художественного вкуса при создании текстовых документов;
- развитие способности к оцениванию своего труда и одноклассников и осознанному выбору профессии.

Знание учителем индивидуально-типических особенностей учащихся позволяет осуществлять дифференцированный и индивидуальный подход в учебно-воспитательном процессе. Темы с практическими работами чередуются с теоретическими и изучаются параллельно с ними.

#### <span id="page-3-1"></span>**3. ОБЩАЯ ХАРАКТЕРИСТИКА УЧЕБНОГО ПРЕДМЕТА**

#### *Особенности учащихся, их возможности по освоению программы*

Общим признаком обучающегося с умственной отсталостью выступает недоразвитие психики с явным преобладанием интеллектуальной недостаточности, которое приводит к затруднениям в усвоении содержания школьного образования и социальной адаптации.

Все мыслительные операции недостаточно сформированы: при анализе предметов выделяются только общие свойства предметов, а не их индивидуальные признаки. Из-за несовершенства анализа затруднен синтез. Отличительной чертой является не критичность, невозможность самостоятельно оценить работу. Он, как правило, не понимает своих неудач и доволен собой и своей работой.

Особенности восприятия и осмысления учебного материала неразрывно связаны с особенностью его памяти. Память умственно отсталого учащегося формируется в условиях аномального развития. Плохое понимание воспринимаемого материала приводит к тому, что он лучше запоминает внешние, случайные признаки, а не внутренние логические связи осознается и запоминается с трудом. Также плохо понимает и запоминает отвлеченные словесные объявления. Характерной особенностью является неумение целенаправленно заучивать и припоминать.

Воспроизведение полученной информации носит бессистемный характер из-за непонимания логики событий. Наибольшие трудности вызывает воспроизведение словесного материала, так как опосредствованная смысловая память малодоступна умственно отсталым, но у него хорошо развита механическая память, в основе которой лежат единичные временные связи, образуемые в результате одновременного или последовательного восприятия объектов.

Для того чтобы развивать осмысленное запоминание у умственно отсталого школьника, необходимо научить его пользоваться рациональными приемами запоминания, которые включают в себя:

- 1. Сравнение нахождение сходства и различия между объектами.
- 2. Выделение существенного умение сознательно и целенаправленно запоминать существенные сведения и факты.
- 3. Деление материала на отдельные смысловые части.
- 4. Развитие интереса и положительного отношения к материалу в процессе усвоения и запоминания.

 Для развития произвольного внимания необходимо ставить учащемуся посильные задачи. Предлагаемое учащемуся задание первоначально должно носить игровой характер, затем выполнение задания постепенно приобретает характер учебной деятельности.

Задания, требующие зрительного внимания, должны чередоваться с такими, при которых необходимо прислушиваться. Постепенность усложнения заданий помогает привлечь внимание ребенка насколько, что, несмотря на то, что задания становятся все более трудными, он все же продолжает выполнять его активно.

Рабочая программа составлена с учетом особенностей учащихся и их возможностями по освоению программы. Содержание программы определено с учетом дидактических принципов, которые для детей с ДЦП приобретают особую значимость: от простого к сложному, систематичность, доступность и повторяемость материала. Перед изучением наиболее сложных разделов каждого курса проводится специальная пропедевтическая работа путем введения практических подготовительных упражнений, направленных на формирование конкретных умений и навыков. Материал предъявляется небольшими дозами, с постепенным его усложнением, увеличивая количество тренировочных упражнений, включая ежедневно материал для повторения и самостоятельных работ.

 При составлении программы основное внимание обращалось на овладение детьми практическими умениями и навыками, при сохранении объема теоретических сведений. Усвоив теоретический материал, учащиеся приступают к закреплению, выполняя практическую работу..

Рабочая программа предусматривает вариативные приемы обучения, такие как:

-поэлементная инструкция;

-планы – алгоритмы и схемы выполнения (наглядные, словесные);

- альтернативный выбор (из предложенных вариантов правильный);

- речевой образец;

-демонстрация действий;

-чередование легких и трудных заданий (вопросов);

-обращение с вопросами к товарищу или учителю.

В соответствии с диагнозом задания даются в более доступной для выполнения форме, с демонстрацией на экране или с образцом для выполнения. На занятиях применяется дифференцированный подход, потому, при составлении программы особое внимание отводится разделам практического повторения и контроля знаний в разных формах, способствующих компенсации данных нарушений в развитии.

Выполнение домашнего задания не предусмотрено.

#### <span id="page-4-0"></span>**4. ОПИСАНИЕ МЕСТА УЧЕБНОГО ПРЕДМЕТА В УЧЕБНОМ ПЛАНЕ**

7 класс: 1 час в неделю, 35 часов в год.

8 класс: 1 час в неделю, 35 часов в год.

#### <span id="page-5-0"></span>**5. ПЛАНИРУЕМЫЕ РЕЗУЛЬТАТЫ ОСВОЕНИЯ УЧЕБНОГО ПРЕДМЕТА**

Данная программа обеспечивает достижение необходимых личностных, предметных результатов освоения предмета.

#### *Личностные учебные действия:*

Личностные результаты – это:

- понимание роли информационных процессов в современном мире;
- владение первичными навыками анализа и критической оценки получаемой информации;

• ответственное отношение к информации с учетом правовых и этических аспектов её распространения;

• развития чувства ответственности за качество окружающей информационной среды;

• способность увязать учебное содержание с собственным жизненным опытом, понять значимость подготовки в области информатики и ИКТ в условиях развития информационного общества.

#### *Предметные результаты*

АООП определяет два уровня овладения предметными результатами: минимальный и достаточный; минимальный уровень является обязательным для всех обучающихся.

#### Минимальный уровень:

- представление о персональном компьютере как техническом средстве, его основных устройствах и их назначении;

- выполнение элементарных действий с компьютером и другими средствами ИКТ, используя безопасные для органов зрения, нервной системы, опорно-двигательного аппарата эргономичные приёмы работы;

- выполнение компенсирующих физических упражнений (мини-зарядка);

- пользование компьютером для решения доступных учебных задач с простыми информационными объектами (текстами, рисунками и др.).

#### Достаточный уровень:

- представление о персональном компьютере как техническом средстве, его основных устройствах и их назначении;

- выполнение элементарных действий с компьютером и другими средствами ИКТ, используя безопасные для органов зрения, нервной системы, опорно-двигательного аппарата эргономичные приёмы работы;

- выполнение компенсирующих физических упражнений (мини-зарядка);

-пользование компьютером для решения доступных учебных задач с простыми информационными объектами (текстами, рисунками и др.), доступными электронными ресурсами;

-пользование компьютером для поиска, получения, хранения, воспроизведения и передачи необходимой информации;

- запись (фиксация) выборочной информации об окружающем мире и о себе самом с помощью инструментов ИКТ.

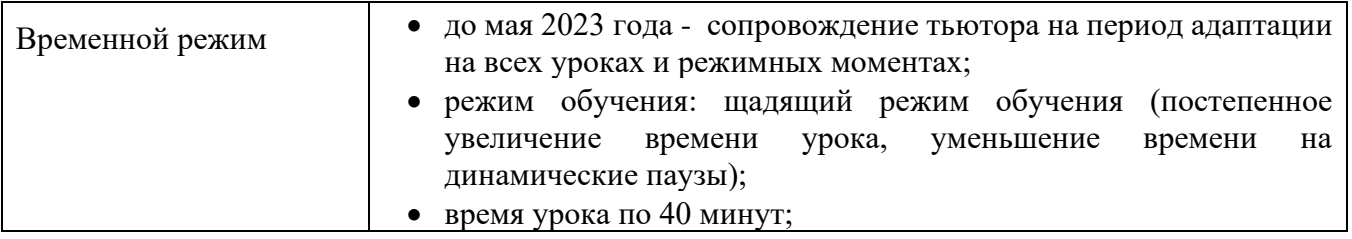

#### <span id="page-5-1"></span>**6. СОЗДАНИЕ СПЕЦИАЛЬНЫХ УСЛОВИЙ ОБУЧЕНИЯ**

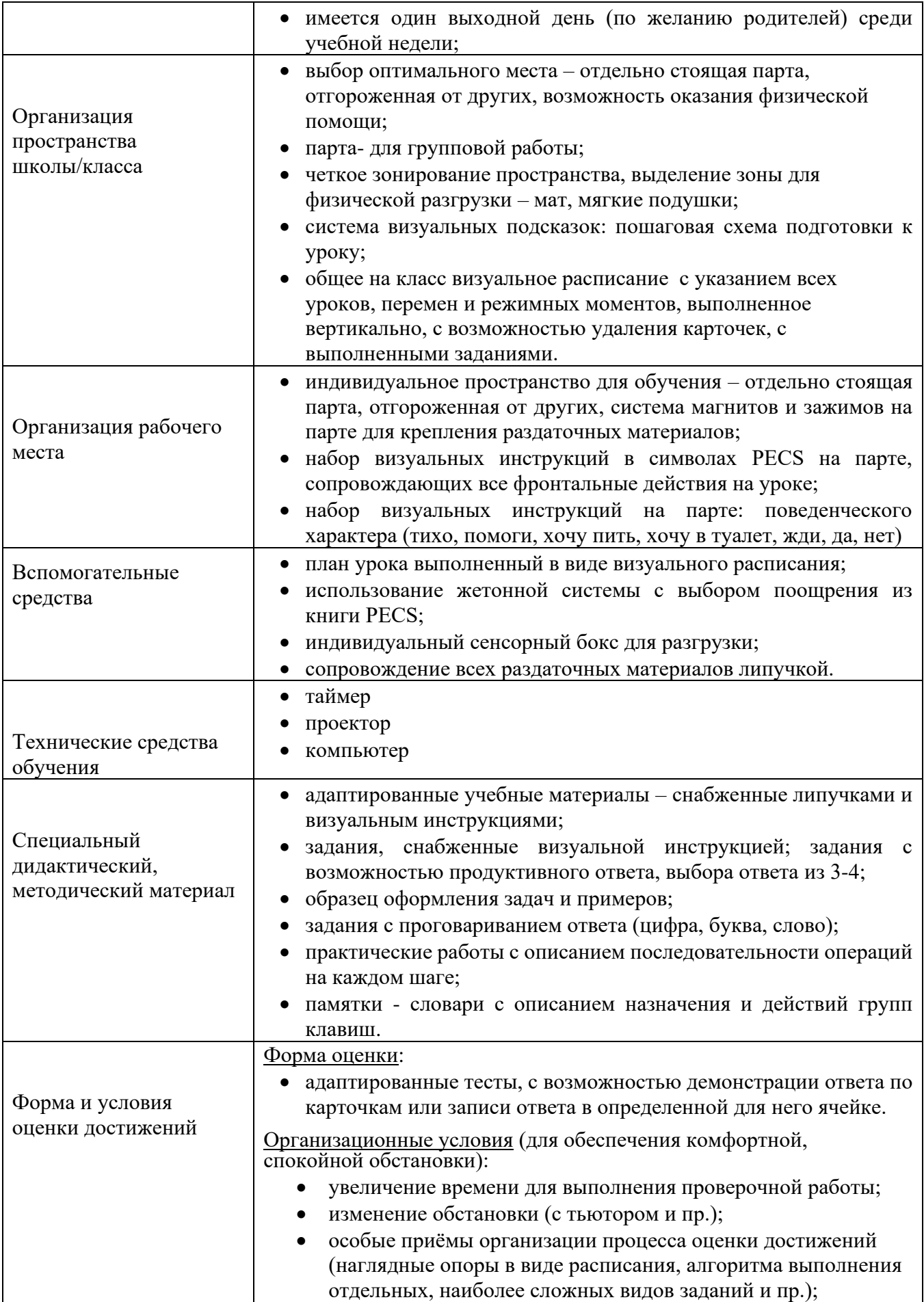

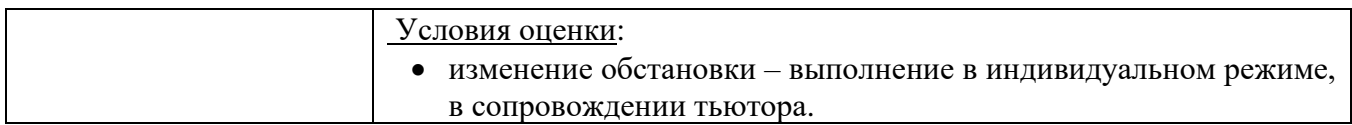

#### <span id="page-7-0"></span>**7. СОДЕРЖАНИЕ УЧЕБНОГО ПРЕДМЕТА**

#### *7 класс*

#### *Глава 1. Компьютер для начинающих*

Назначение основных устройств компьютера. Правила работы за компьютером. Сопоставление роли и назначения компьютерного и реального рабочего стола. Назначение объектов компьютерного Рабочего стола Освоение приемов работы с мышью.

Представление о графическом интерфейсе системной среды. Понятие компьютерного меню. Освоение технологии работы с меню.

Знакомство с назначением и функциями Главного меню. Технология запуска программ из Главного меню и завершения работы программы.

Представление об окне как объекте графического интерфейса. Технология работы с окном.

Освоение клавиатуры. Назначение служебных клавиш.

### *Глава 2. Работа с текстовыми объектами*

Назначение текстового редактора. Структура графического интерфейса текстового редактора (на примере Блокнота). Назначение Основного меню. Команды основного меню текстового редактора.

Технология ввода текста. Редактирование текста: вставка, удаление и замена символов; вставка и удаление пустых строк. Назначение буфера обмена. Действия с фрагментом текста: выделение, копирование, удаление, перемещение

#### *Глава 3. Работа с графическими объектами*

Что такое компьютерная графика. Основные возможности графического редактора Paint по созданию графических объектов. Интерфейс графического редактора и его основные объекты. Панель Палитра. Панель Инструменты. Настройка инструментов рисования. Создание рисунков с помощью инструментов.

Использование команды Отменить. Использование инструмента Ластик. Понятие фрагмента рисунка. Технология выделения и перемещения фрагмента рисунка. Примеры создания графического объекта из типовых фрагментов. Сохранение рисунка на диске. Понятие файла. Открытие файла с рисунком.

Практикум по созданию и редактированию графических объектов Построение геометрических фигур. Использование клавиши Shift при построении прямых, квадратов, окружностей.

*8 класс*

#### *Глава 1. Работа с компьютерными объектами*

Введение. Правила ТБ и поведения в компьютерном классе. Информационные технологии и ИТ-профессии. Общие сведения о работе с ПК. Состав и функции клавиатуры. Клавиатурный тренажер: русский алфавит. Клавиатурный тренажер русского и английского алфавитов.Работа с электронной почтой. Поиск информации в сети Интернет. Работа с основными объектами операционной и файловой системы.

#### *Глава 2. Создания текстовых объектов*

Интерфейсы текстового редактора и процессора. Графические возможности текстового процессора. Возможности текстового процессора - инструмента создания текстовых объектов. Технологии создания, списков, простых таблиц и диаграмм в текстовых документах.

#### *Глава 3. Моделирование х объектов*

Технология моделирование из типовых элементов в векторном графическом редакторе. Конструирование с помощью меню готовых форм. Виды моделей. Технологии создания графической, словесной и табличной моделей .Создание информационных моделей – схемы, графы и деревья.

#### *Глава 4. Знакомство с мультимедиа*

Редактор создания презентаций. Действия со слайдами и вставка объектов в презентации. Технология создание анимационных и звуковых эффектов. Технология создание линейных и циклических презентаций

### <span id="page-8-0"></span>**8. ТЕМАТИЧЕСКОЕ ПЛАНИРОВАНИЕ С ОПРЕДЕЛЕНИЕМ ОСНОВНЫХ ВИДОВ УЧЕБНОЙ ДЕЯТЕЛЬНОСТИ ОБУЧАЮЩИХСЯ**

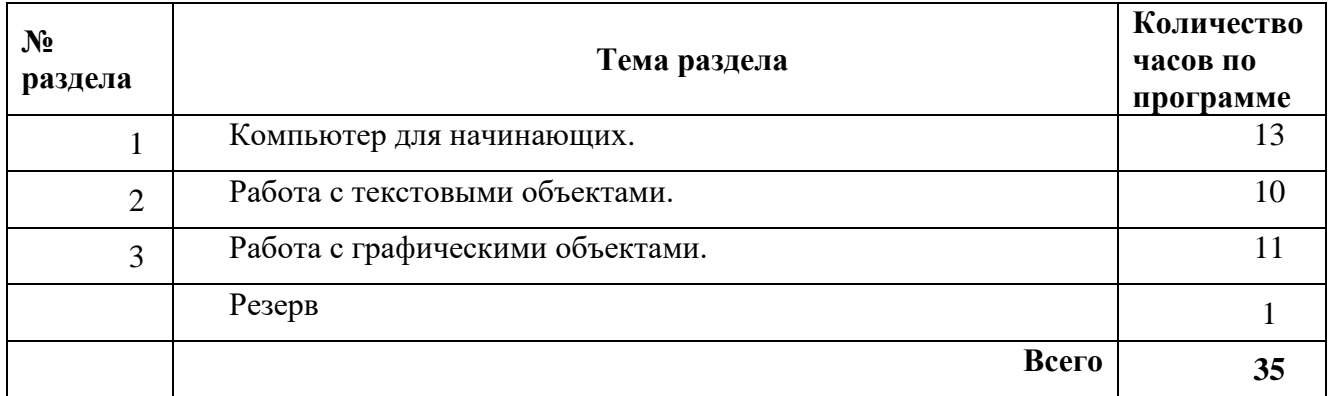

#### *Тематическое планирование 7 класса*

#### *Тематическое планирование 8 класса*

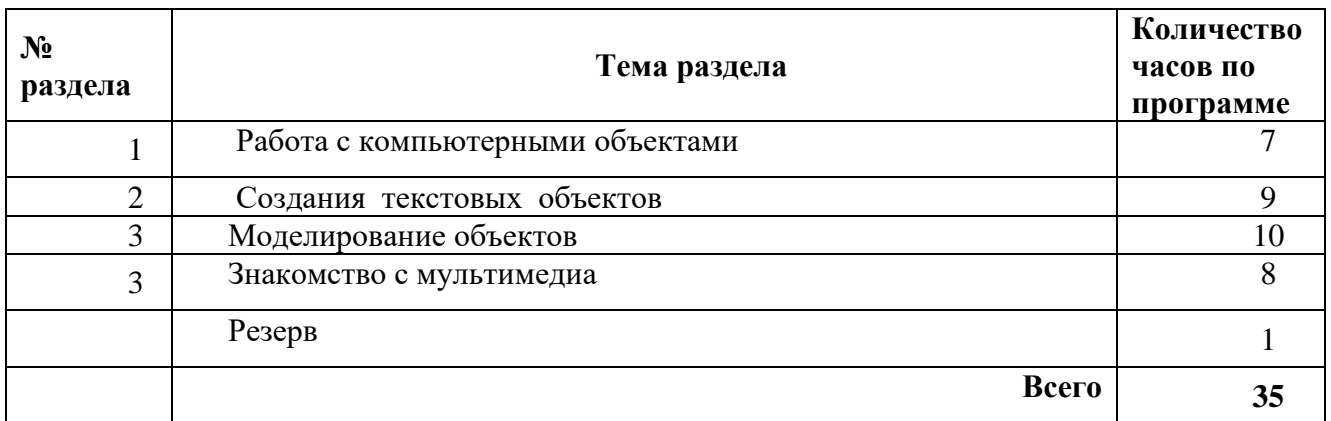

## **Учебно-тематическое планирование**

### **7 класс**

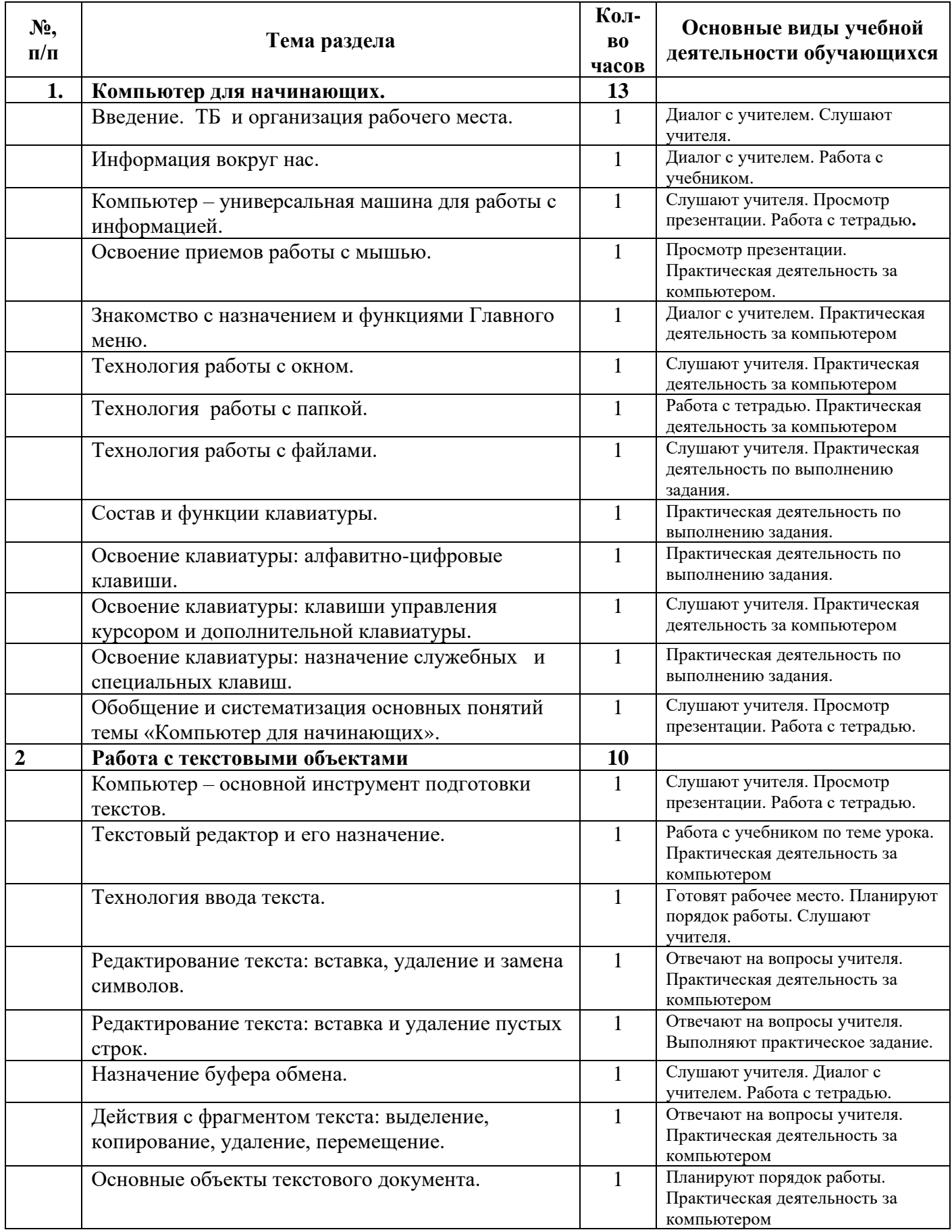

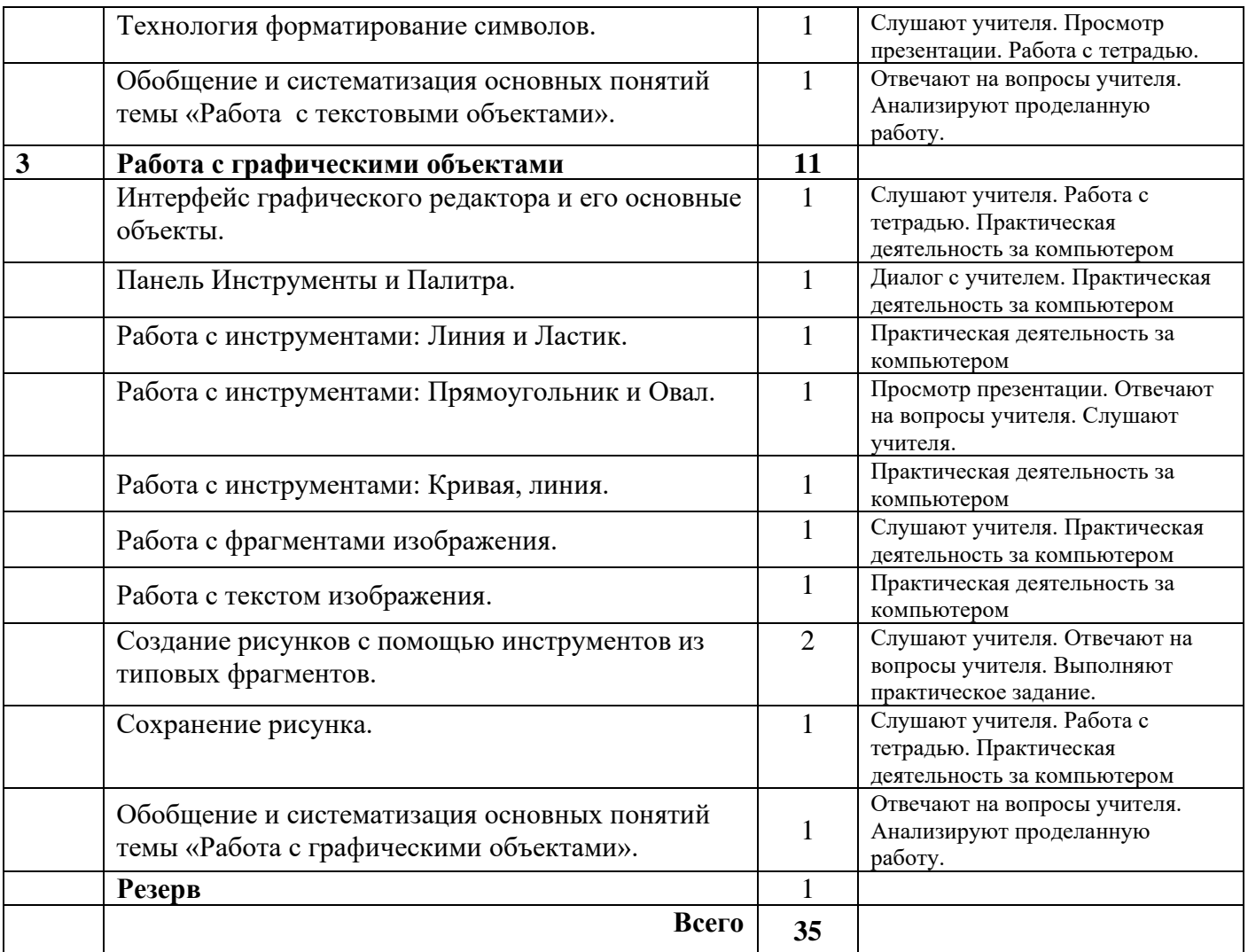

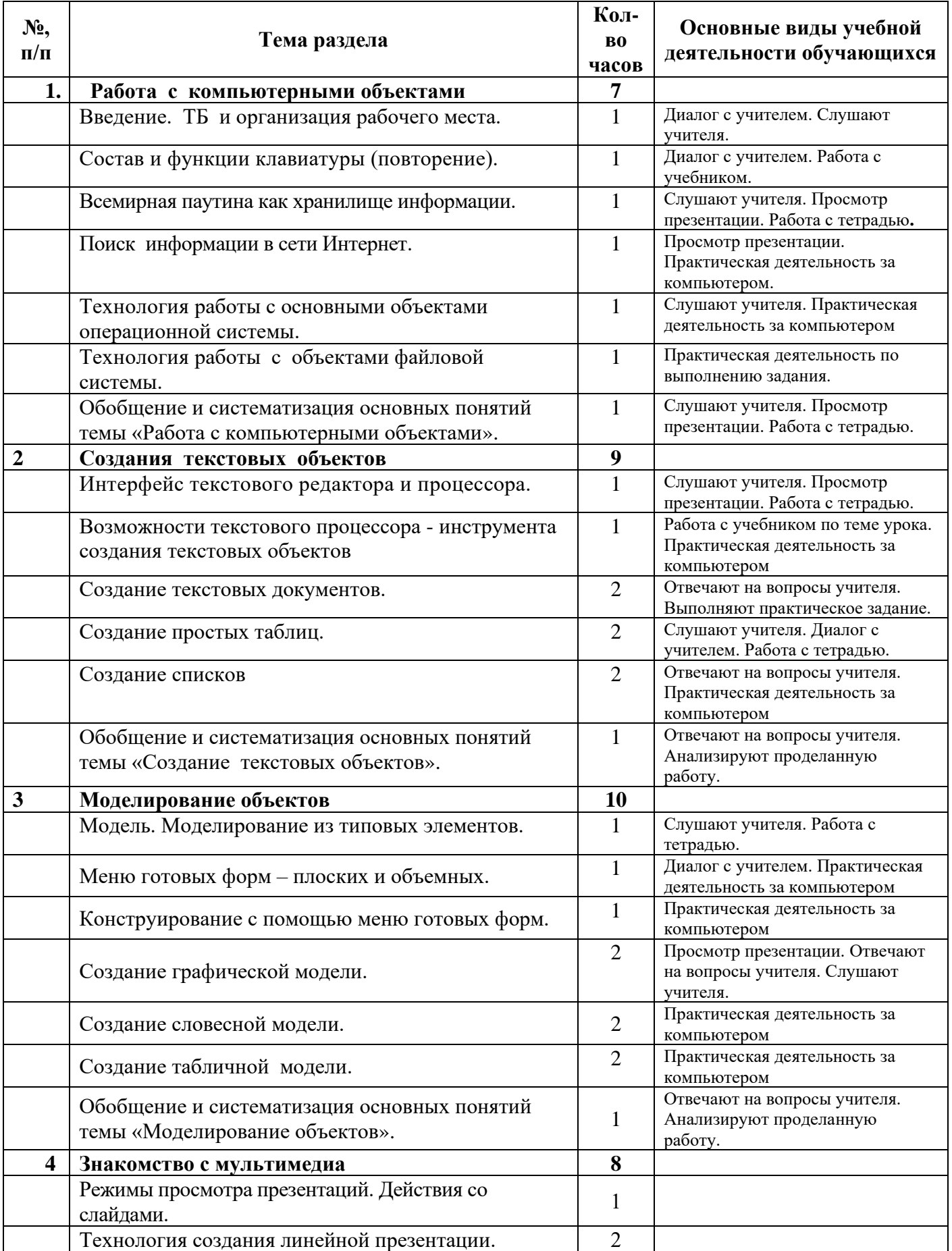

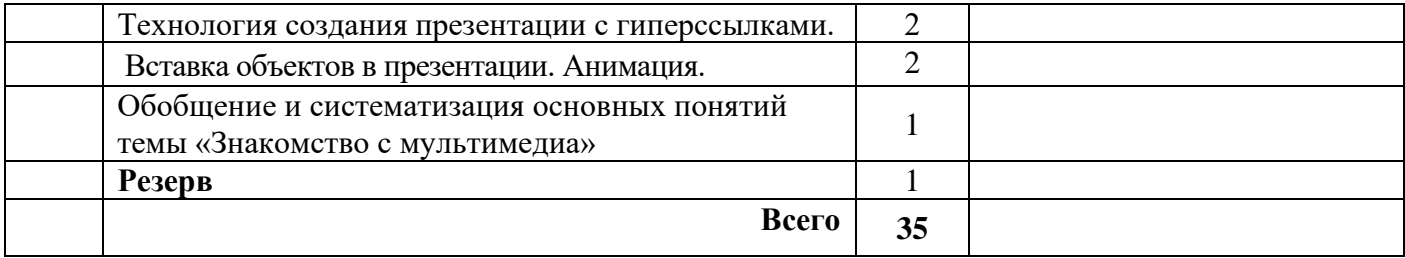

#### <span id="page-12-0"></span>**9. МАТЕРИАЛЬНО-ТЕХНИЧЕСКОЕ ОБЕСПЕЧЕНИЕ ОБРАЗОВАТЕЛЬНОЙ ДЕЯТЕЛЬНОСТИ**

#### *Учебно-методическое обеспечение образовательной деятельности*

Данная рабочая программа разработана на основе примерной программы Босовой Л.Л., Босовой А.Ю. Информатика в 5–6 классах. Программа для основной школы: 5–6 классы. 7-9 классы. – М.: БИНОМ. Лаборатория знаний, 2016.

Учебник и практикум по ИКТ:

Босова Л.Л., Босова А.Ю. Информатика: Учебник для 5 класса. – М.: БИНОМ. Лаборатория знаний, 2018

Босова Л.Л., Босова А.Ю. Информатика: Учебник для 6 класса. – М.: БИНОМ. Лаборатория знаний, 2018

#### *Материально-техническое обеспечение образовательной деятельности* Основными условиями реализации данной программы является наличие:

#### *Аппаратные средства*

Основными условиями реализации данной программы является наличие помещения (компьютерного класса), отвечающего нормам ТБ, в базу которого входит:

Компьютер (7 шт) – универсальное устройство обработки информации; основная конфигурация современного компьютера обеспечивает учащемуся мультимедиа-возможности: видео - изображение, качественный стереозвук в наушниках, речевой ввод с микрофона и др.

Проектор, подсоединяемый к компьютеру, видеомагнитофону, микроскопу и т. п.; технологический элемент новой грамотности – радикально повышает: уровень наглядности в работе учителя, возможность для учащихся представлять результаты своей работы всему классу, эффективность организационных и административных выступлений.

Принтер – позволяет фиксировать на бумаге информацию, найденную и созданную учащимися или учителем. Для многих школьных применений необходим или желателен цветной принтер. В некоторых ситуациях очень желательно использование бумаги и изображения большого формата.

Телекоммуникационный блок, устройства, обеспечивающие подключение к сети – дает доступ к российским и мировым информационным ресурсам, позволяет вести переписку с другими школами.

Устройства вывода звуковой информации – наушники для индивидуальной работы со звуковой информацией, громкоговорители с оконечным усилителем для озвучивания всего класса.

Устройства для ручного ввода текстовой информации и манипулирования экранными объектами – клавиатура и мышь (и разнообразные устройства аналогичного назначения). Особую роль специальные модификации этих устройств играют для учащихся с проблемами двигательного характера, например, с ДЦП.

Устройства создания графической информации (графический планшет) – используются для создания и редактирования графических объектов, ввода рукописного текста и преобразования его в текстовый формат.

Устройства для создания музыкальной информации (музыкальные клавиатуры, вместе с соответствующим программным обеспечением) – позволяют учащимся создавать музыкальные мелодии, аранжировать их любым составом инструментов, слышать их исполнение, редактировать их.

Устройства для записи (ввода) визуальной и звуковой информации: сканер; фотоаппарат; видеокамера; цифровой микроскоп; аудио и видео магнитофон дают возможность непосредственно включать в учебный процесс информационные образы окружающего мира. В комплект с наушниками часто входит индивидуальный микрофон для ввода речи учащегося.

Датчики (расстояния, освещенности, температуры, силы, влажности, и др.) – позволяют измерять и вводить в компьютер информацию об окружающем мире.

Управляемые компьютером устройства – дают возможность учащимся освоить простейшие принципы и технологии автоматического управления (обратная связь и т. д.), одновременно с другими базовыми понятиями информатики.

#### *Программные средства*

Операционная система.

Файловый менеджер (в составе операционной системы или др.).

Антивирусная программа.

Программа-архиватор.

Клавиатурный тренажер.

Интегрированное офисное приложение, включающее текстовый редактор, растровый и векторный графические редакторы, программу разработки презентаций и электронные таблицы.

Звуковой редактор.

Простая система управления базами данных.

Система автоматизированного проектирования.

Виртуальные компьютерные лаборатории.

Программа-переводчик.

Система оптического распознавания текста.

Мультимедиа проигрыватель (входит в состав операционных систем или др.).

Почтовый клиент (входит в состав операционных систем или др.).

Браузер (входит в состав операционных систем или др.).

Программа интерактивного общения.

Особое значение в коррекционной работе с учащимися приобретает наглядность, технологические стенды, таблицы и схемы технологических процессов, средств обучения

(слайды, видеофильмы, использование компьютерной графики и тренажеров).

Особое значение в коррекционной работе с учащимися приобретает наглядность, технологические стенды, таблицы и схемы технологических процессов, средств обучения (слайды с этапами производственных процессов машин, видеофильмы, демонстрирующие приёмы работы и оборудования, использование компьютерной графики и тренажеров на них).

**Приложение 1**

#### **Календарно-тематическое планирование 7 класс Календарно-тематическое планирование 8 класс**

### **Приложение 2**

#### **Контрольно-измерительные материалы**

- 1. Проверочные работы
- 2. Тексты практических работ.

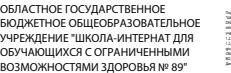

title=исполняющий обязанности директора, o=ОБЛАСТНОЕ ГОСУДАРСТВЕННОЕ БЮДЖЕТНОЕ ОБЩЕОБРАЗОВАТЕЛЬНОЕ 1.2.643.100.1=120D31303237333031353835383530, 1.2.643.100.3=120B3133353230393831393530,